## **Epik Instructivo Definición de Afiliaciones**

**Universidad EAFIT**

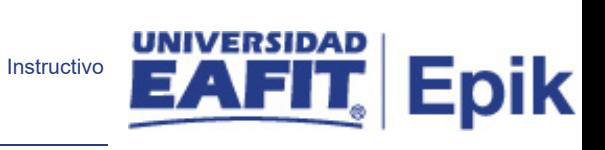

## Contenido

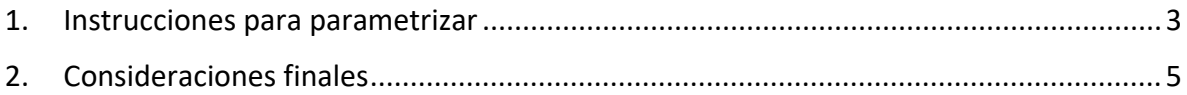

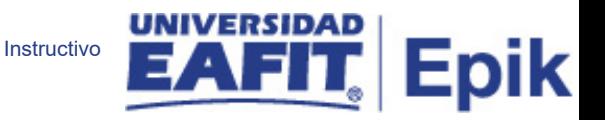

## <span id="page-2-0"></span>1. Descripción de la parametrización

**Tabla de parametrización:** Los códigos de afiliación tiene valores predefinidos para la implementación de Epik, en PeopleSoft, estos se requieren en la parametrización de los roles que son asociados a los responsables/administradores de los proyectos de alumno.

**Ruta de Parametrización:** Menú Principal > Definición de SACR > Definiciones Comunes > Afiliaciones > Definición de Afiliaciones

## 2. Instrucciones para parametrizar

**Tabla de parametrización:** Los códigos de afiliación tiene valores predefinidos para la implementación de Epik, en PeopleSoft, estos se requieren en la parametrización de los roles que son asociados a los responsables/administradores de los proyectos de alumno.

**Ruta de Parametrización:** Menú Principal > Definición de SACR > Definiciones Comunes > Afiliaciones > Definición de Afiliaciones

**Periodicidad de parametrización:** la definición de afiliaciones se parametriza de forma única e institucional.

**Insumos para la parametrización:** para esta parametrización no se requiere insumos adicionales

**Listado de parametrizaciones requeridas:** Para la definición de afiliaciones no se requieren parametrizaciones.

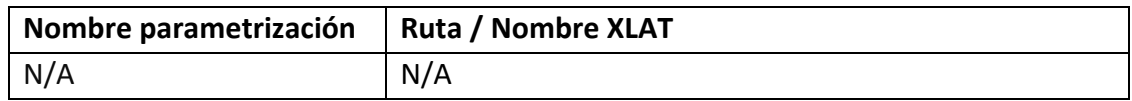

**Descripción de campos que aplican en la parametrización:**

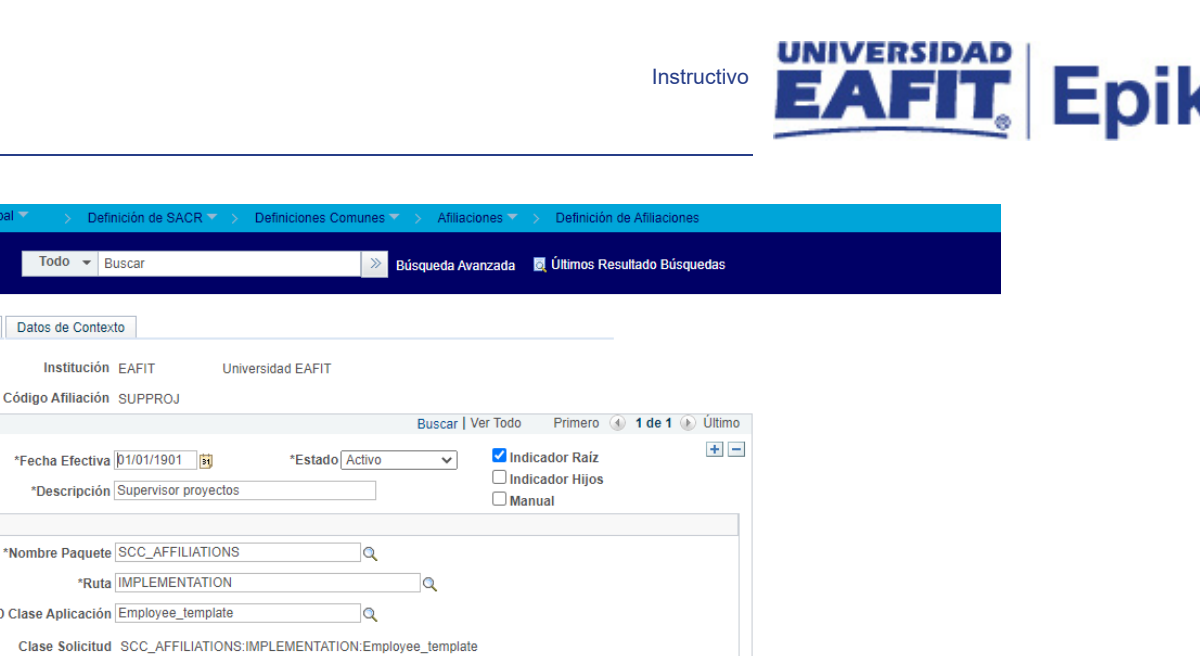

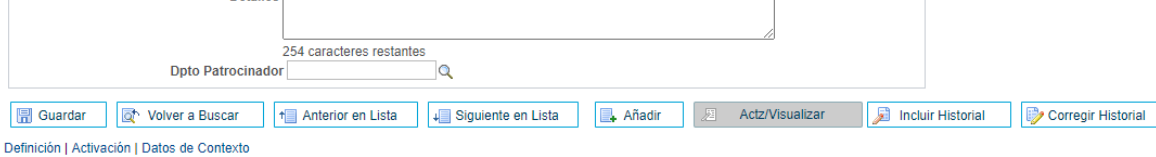

*Imagen 1: Definición*

Definición Activación

**Clase Aplicación** 

**Detailes** 

De acuerdo a la *Imagen 1* se describen los siguientes campos:

**Detalles** 

- **1. Institución:** Identificación única dentro del sistema de la organización, el cual es de mínimo cinco (5) caracteres; para la implementación de Epik, en PeopleSoft se definió "EAFIT".
- **2. Código afiliación:** en este campo se define el código con el cual se definirán las afiliaciones que se les otorgará a los administradores de lo proyectos de alumno. Este campo permite 10 caracteres.
- **3. (\*) Fecha Efectiva:** fecha en la que empieza a regir la parametrización que se está dando, para la primera parametrización siempre se va a utilizar la fecha 01/01/1900.

DD-MM-AAAA, Indica al sistema a partir de cuándo se hace efectivo un registro o hasta cuando ya no lo es.

**4. (\*) Estado:** es para determinar si la fecha efectiva se encuentra Activa(A) o Inactiva(I), a menos que haya un cambio en la parametrización, este estado siempre estará en Activo.

• En caso de que la parametrización se inactive, se deberá crear un nuevo registro para cambiar el estado.

• En caso de que la parametrización cambie, se agrega un nuevo registro con la fecha efectiva del día en que se realice el cambio.

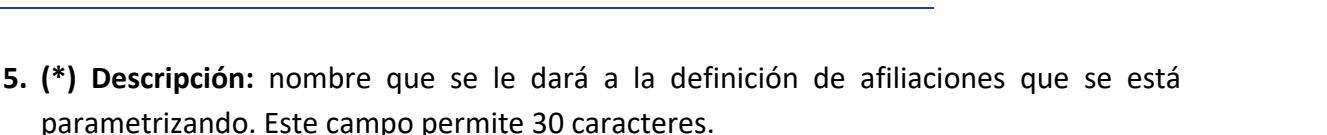

<span id="page-4-0"></span>Instructivo

Epik

- **6. Flag Indicador Raiz:** este flag siempre se debe marcar, con el fin de indicar que el código de afiliación se encuentra en el nivel mas alto de la jerarquía de afiliación.
- **7. Flag Indicador Hijos:** este campo no se diligencia debido a que no se requieren para el proceso asociado a proyectos de alumno, por tanto, de acuerdo al alcance de Epik no se utilizará.
- **8. Flag Manual:** este campo no se diligencia debido a que no se requieren para el proceso asociado a proyectos de alumno, por tanto, de acuerdo al alcance de Epik no se utilizará.
- **9. (\*) Nombre Paquete:** valor predefinido en el sistema para la definición del código de afiliación, en este campo siempre se debe indicar **"SCC\_AFFILIATIONS"**
- **10. (\*) Ruta:** valor predefinido en el sistema para la definición del código de afiliación, en este campo siempre se debe indicar **"IMPLEMENTATION"**
- **11. (\*) ID Clase Aplicación:** valor predefinido en el sistema para la definición del código de afiliación, en este campo siempre se debe indicar **"Employee\_template"**

**12. Clase Solicitud:** este campo se diligencia debido a que no se requieren para el proceso asociado a proyectos de alumno, por tanto, de acuerdo al alcance de Epik no se utilizará.

**13. Detalles:** este campo se diligencia debido a que no se requieren para el proceso asociado a proyectos de alumno, por tanto, de acuerdo al alcance de Epik no se utilizará.

**14. Dpto Patrocinador:** este campo no se diligencia debido a que no se requieren para el proceso asociado a proyectos de alumno, por tanto, de acuerdo al alcance de Epik no se utilizará.

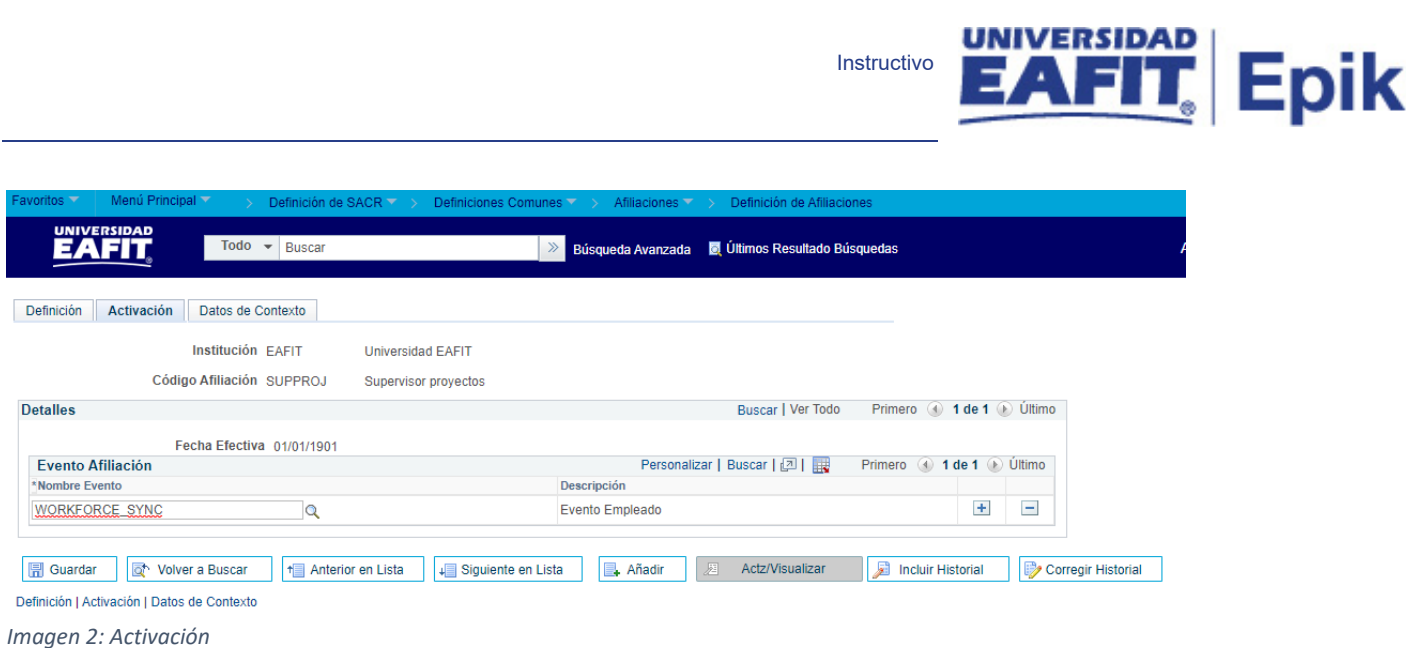

Instructivo

De acuerdo a la *Imagen 2* se describen los siguientes campos:

- **1. Nombre Evento:** valor predefinido en el sistema para la activación del código de afiliación, en este campo siempre se debe indicar **"WORKFORCE\_SYNC"**
- **2. Descripción:** este campo no se diligencia, el sistema trae la definición por defecto una vez indicado el código en el campo "nombre evento".

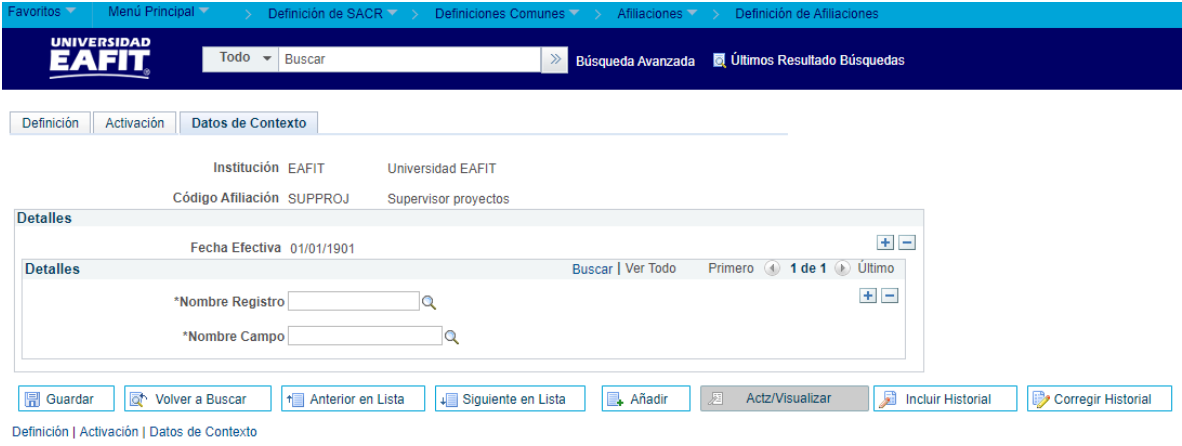

*Imagen 3: Datos de Contexto*

**Nota:** el diligenciamiento de esta pestaña no aplica de acuerdo al alcance definido en proyectos de alumno.

2. Consideraciones finales *N/A*